#### MA 511: Computer Programming **Lecture 4:**

http://www.iitg.ernet.in/psm/indexing\_ma511/y10/index.html

#### **Partha Sarathi Mandal**

psm@iitg.ernet.ac.in

Dept. of Mathematics, IIT Guwahati

Semester 1, 2010-11

#### Library Functions

math.h : ceil(d), floor(d), sin(d), cos(d), tan(d), sqrt(d), cosh(d), exp(d), fabs(d), log(d), pow(d1,d2),…

stdlib.h : rand(), srand(u), abs(i), tolower(c), toupper(c),…..

stdio.h : printf(), scanf(), getchar(), putchar(),..

string.h : strcpy(s1, s2), strcmp(s1,s2), strlen(s1)…

#### Random number generator

int seed, s; double r; seed =  $10000$ ; // choose a seed value srand(seed); //initialize random number generator s=rand();  $\frac{1}{2}$  // random integer r=((double)rand() / ((double)(RAND\_MAX)+(double)(1))); // random number in [0, 1)

Where RAND MAX may be the largest positive integer the architecture can represent.

#### Assignments

- 1. Write a c-code for generating *n* arbitrary (random) points in a square of size *n*, then identity and report which of them are placed
	- i) inside ii) outside and iii) on a given circle (center and radius are given as input parameters).
- 2. over the above given points calculate distance between all pair of points and report the maximum and minimum distances.

# Input & Output

- o Following functions permits the transfer of information between computer and standard input and output.
	- getchar, putchar, scanf, printf
- o **getchat & putchar**

**Example:** single character

```
char c;
printf("Enter any char value: ");
c = getchar();
printf("the corresponding uppercase char : ");
putchar(toupper(c));
```
# scanf: String reading

- char text[80];
- scanf(" $\%$ [^\n]", text);

/\* writr a c program to find the length of the string using strien() function  $\overline{f}$ #include<stdio.h> #include<string.h> main(){ char name[100]; int length; printf("Enter the string"); scanf("%s", name); length=strlen(name); printf("\nNumber of characters in the string is=%d\n",length);

}

scanf statement has a draw back it just terminates the statement as soon as it finds a blank space, suppose if we type the string New York then only the string new will be read and since there is a blank space after word "New" it will terminate the string.

## scanf: String reading

- char text[80];
- $\cdot$  scanf(" $\%$ [^\n]", text);

/\* writr a c program to find the length of the string using strlen() function \*/

```
#include<stdio.h>
#include<string.h>
```

```
main(){
    char name[100];
    int length;
```
}

```
printf("Enter the string");
scanf("%[\lambda\n]", name);
length=strlen(name);
printf("\nNumber of characters in the string is=%d\n",length);
```
#### scanf

```
scanf("%3d %3d %3d", &a, &b, &c)
  Input: 1 2 3
      Output 1 2 3
  Input 123 234 456
      Output 123 234 456
  Input 123234345
      Output 123 234 345
  Input 1234 2345 5
      Output 123 4 234
scanf("%3d, %3d, %3d", &a, &b, &c)
```
# scanf

- float f
- short ix, iy;
- long lx, ly;
- double dx, dy;
- scanf("%4f %hd %ld %lf ", &f, &ix, &lx, &dx);
- scanf("%3ho %7lx %15le", &iy, &ly, &dy);
- o: octal x: hexadecimal e: double-precision
- h: short |: long

# Strings manipulation ?

• We cannot manipulate strings since *C does not provide any operators* for string. For instance we cannot assign one string to another directly.

String="xyz"; string1=string2;

- Are not valid.
- To copy the chars in one string to another string we may do so on a character to character basis.
- char  $a = 'x', b = '3', c = '#', text[18] = "guwahati";$
- Are valid

# String operations (string.h)

- Length (number of characters in the string). – length=strlen(name);
- Concatentation (adding two are more strings)
	- strcpy(string1,"sri"); strcpy(string2,"Bhagavan"); Printf("%s",strcat(string1,string2);
- Comparing two strings.
	- strcmp(string1,string2)
- Copy(copies one string over another)
- Exercise: Substring (Extract substring from a given string)

#### Example

#### **Read a string than replace each character with an equivalent encoded character**

```
char line[80];
int i;
printf("Type a line of text\n");
scanf("%[\lambda\n]", line);
for(i=0; line[i] != '\o'; ++i){
    if(((line[i+>='0') && (line[i+<'9'))||((line[i+>='A') && (line[i+<'Z')) || ((line[i+>='a') && (line[i+<'z')))
             putchar(line[i]+1);
    else if (line[i] == '9')
            putchar('0');
    else if (line[i] == 'Z')
             putchar('A');
    else if (line[i] == 'z')
             putchar('a');
    else 
             putchar('');
}
Input: IIT Guwahati, 781039, Assam, India. 
Output: JJU.Hvxbibuj..892140..Bttbn….Joejb.
```
## ASCII

#### Character ASCII value

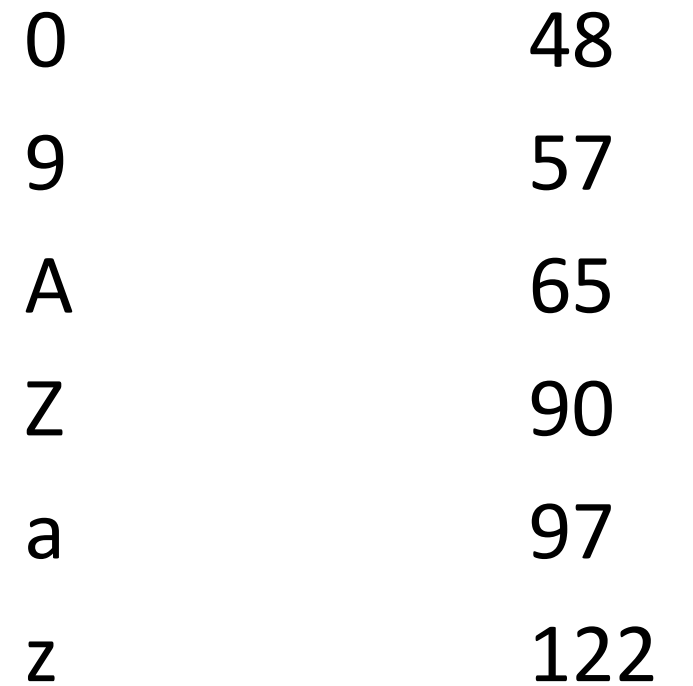

#### Assignments

- 1. Read a string of alphabets (a to z or A to Z) than replace each character with an equivalent encoded character as follows.
- 2. A or  $a-1$
- 3. B or  $b-2$

#### 26. Z or z- 26

#### Assignment

#### Solve the following algebraic Equation:  $X^5 + 3X^2 - 10 = 0$